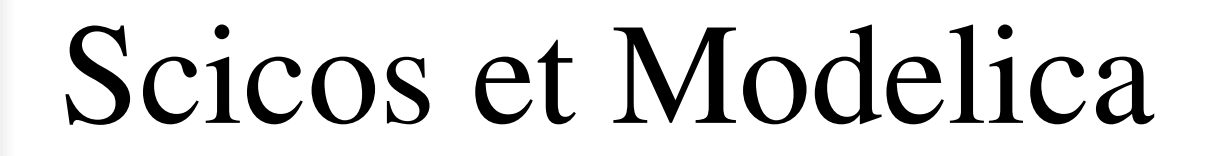

1

#### **Ramine Nikoukhah**

# C'est quoi Scicos ?

- **Editeur, simulateur et générateur du code pour les systèmes dynamiques hybrides**
- **Objectif : Utilisations industrielles mais aussi l'enseignement de l'automatique et la recherche**

#### **Composant (Boîte à Outils) de Scilab**

- **Inclus dans le package Scilab**
- **Existe depuis 94 (premier release Scilab)**
- **Financés par INRIA, des projets RNTL (Simpa, Metisse, Eclipse, Simpa2) et des contrats industriels (Renault, EDF)**

## Sur quoi est-il basé?

- **Un formalisme ouvert et documenté**
	- **Inspiré des langages synchrones**
		- **Extension à tempscontinu**
	- **Permet la modélisation des systèmes hybrides par une intégration harmonieuse des composants temps-discrets, tempscontinus et événementiels**
	- **Permet une gestion efficace de l'utilisation du solveur numérique**
- **Des solveurs numériques ODE et DAE**
	- **Lsodar et Daskr**
	- **Modifiés et interfacés au simulateur**

## Qui sont les « autres » ?

#### **Simulink**

- **Produit Mathworks**
- **Boîte à outils de Matlab**
- **Quasi monopole**

#### **SystemBuild**

- **Initialement développé par Wind Rivers faisant partie du logiciel MATRIXx**
- **Point faible : pas d'environnement de support comparable à Matlab**
- **Acheté par Mathworks mais vendu sur une décision du DOJ (position du monopole)**
- **Commercialisé par NI; intégration LabView**
- **Dymola (Modelica)**
	- **Produit Dynasim**
- **Autres: plus spécialisés**

#### Ses composants

**Editeur**

- **Ecrit en Scilab (code, IHM et graphique)**
- **Facile à customiser**
- **Compilateur**
	- **Scilab et C**
- **Simulateur**
	- **C et Fortran (solveurs numériques)**
- **Librairie des blocs**
	- **Palettes de blocs élémentaires**
	- **Scilab (fonctions d'interfaçages) et C (fonctions de simulation, quelques vieux blocs en Fortran)**
- **Compilateur Modelica**
	- **Développé en Caml**
- **Générateur du code C**

#### Etat actuel

- **Documentations disponibles**
	- **Site Web www.scicos.org**
	- **Exemples, documentations**
	- **Aide en ligne**
	- **Livre**
- **Formalisme de base**
	- **Bien adapté pour les besoins actuels**

– **Extension Modelica en cours de développement (Simpa, Simpa2, collaboration avec Peter Fritzen)**

– **Permet de remplacer la plupart des schémas Simulink (sans Stateflow) et SystemBuild**

- **Compilateur**
	- **Code assez fiable refait en 2004**

– **Algorithme plus efficace mais développé en partie dans Scilab => problème de vitesse pour très grand schéma**

**Modeling and Simulation** in Scilab/Scicos

> STROGEN L. CAMPRELL **EAN-PHILIPPE CHANCELLER** RAMINE NIRODICHAH

> > **2** Springer

#### Etat actuel

#### **Simulateur**

- **Code C bien testé et efficace**
- **Extensions récentes pour l'introduction de Modelica**
	- **Modification et interfaçage de DASKR**
	- **Gestion de redémarrage de DAE**

#### **Générateur du code**

- **Code C monoprocesseur**
	- **Prise en compte du dynamique tempscontinu (implantation par solveurs à pas fixe)**
	- **Génération pour Linux RTAI (R. Bucher)**
- **Code SynDEx (RNTL ECLIPSE)**

#### **Editeur**

– **IHM style Windows en cours de développement**

## Scicos et Scilab

- **Scicos est une boîte à outils et fonctionne dans l'environnement Scilab.**
- **L'intégration Scicos/Scilab est importante pour fournir les fonctionnalités de Matlab/Simulink.**
- **Utilisation du langage Scilab pour batch processing**
	- **Posttraitement des résultats de simulation**
	- **Validation de modèle**
	- **Affichage graphique**

• **Utilisation des outils Scilab dans la construction de modèles :**

**Identification de modèle à partir de données numériques**

 **Construction de filtres et de contrôleurs (automatique et traitement de signal)**

#### **Développement de Scicos dans Scilab Avantages et Inconvénients**

- **Editeur facilement adaptable : addition de menus et fonctionnalités,...**
- **Flexibilité dans la définition de forme et icones de blocs et liens (fonctions graphiques standard de Scilab)**
- **Facilité de développement et de débogage**
- **Portage de Scicos sur nouveaux systèmes avec Scilab**
- **Les structures de données des modèles Scicos sont des listes Scilab : facilité de manipulation et utilisation de fonctions Scilab pour l'interaction.**
- **IHM limité par IHM de Scilab.**
- **Scilab est un langage interprété : manipulation des schémas de très grande taille peut être lente.**

#### Scicos : Formalisme

**Scicos fournit un environnement pour la construction des systèmes réactifs.**

**Les modèles Scicos sont construits en utilisant un éditeur schémablocs mais un langage déclaraltif sousjacent existe basé sur un formalisme bien défini.**

**Le formalisme de base est simple car il ne traite que la partie réactive ; il ne s'agit pas d'un langage de programmation complet.**

**Les blocs sont des atomes dans Scicos : le simulateur les considère comme des boîtes noires. Seul, quelques propriétes sont utilisées par le compilateur.**

#### Scicos : Formalisme

**Le code réalisant le comportement du bloc (fonction de simulation) peut être du C, Fortran ou Scilab**

**L'exécution des fonctions de simulations est supposée instantanée : Scicos est un langage synchrone étendu au temps continu.**

**L'existence d'un temps unique et universel est supposée.**

**Le formalisme Scicos est très proche du langage Modelica (mélange continu-discret, notion d'événement, rémanence des variables,…)**

#### Scicos : Bloc

- **Bloc Scicos peut avoir deux types d'entrées et de sorties :**
	- **\* entrée régulière (souvent placée sur les cotés)**
	- **\* sortie régulière (aussi sur les cotés)**
	- **\* entrée d'activation (souvent en haut)**
	- **\* sortie d'activation (souvent en bas)**
- **Les entrées sorties régulières sont utilisées pour communiquer des données de bloc à bloc par des liens réguliers.**
- **Les entrées sorties d'activation connectées par des liens d'activation transmettent des informations de contrôle.**

#### Exemple

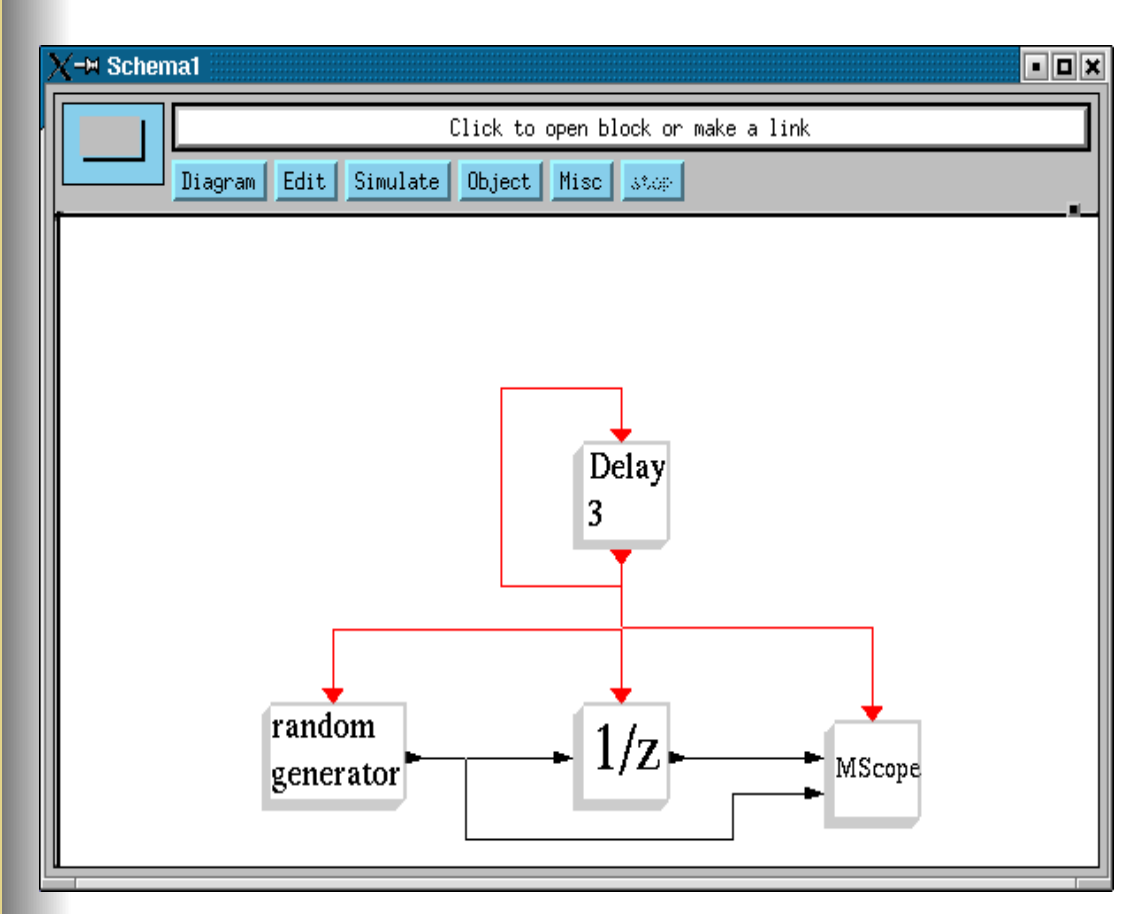

**Le bloc MScope affiche la sortie du générateur de séquence aléatoire et une version retardée.**

 **Ce schéma contient une seule source d'activation. Tous les blocs sont donc activés de façon synchrone.**

#### **Simulation**

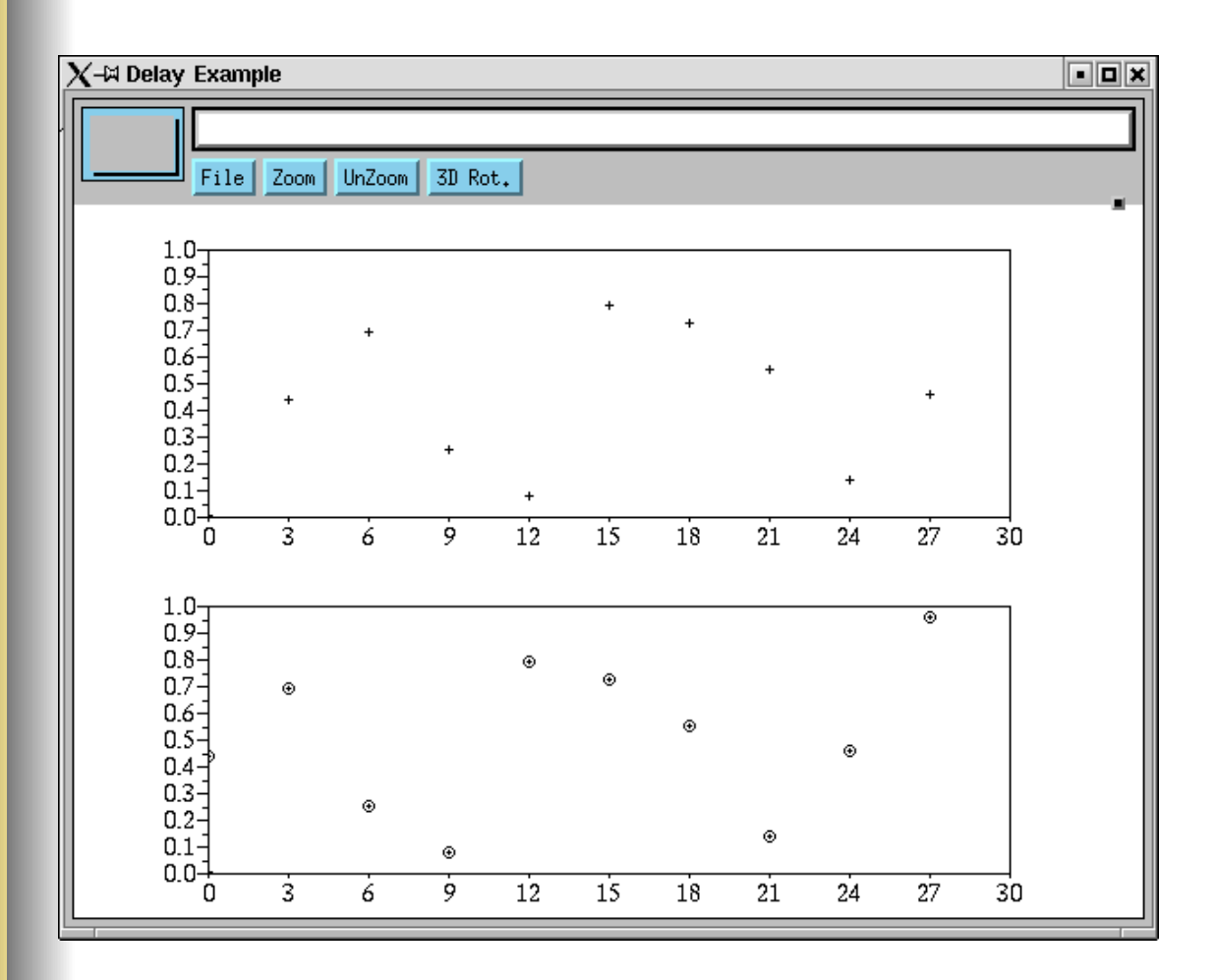

**Le deuxième signal est une réplique du premier avec un retard de 3**

## Sous-échantillonnage

- **Deux blocs dans Scicos réalisent du souséchantillonnage :**
	- $-$  **Bloc** If-Then-Else
	- **Bloc Eselect**
- **Pas des vrais blocs**
	- **une facilité d'édition**
	- **pas de fonction de simulation**
	- **gérés en phase de compilation**
- **Les sorties ne constituent pas des sources d'activation indépendantes : Evénements de sortie synchrones avec l'entrée.**
- **L'analogue (dans un contexte différent) du conditionnement en C de If-Then-Else** et **Switch-case.**

## Sous-échantillonnage

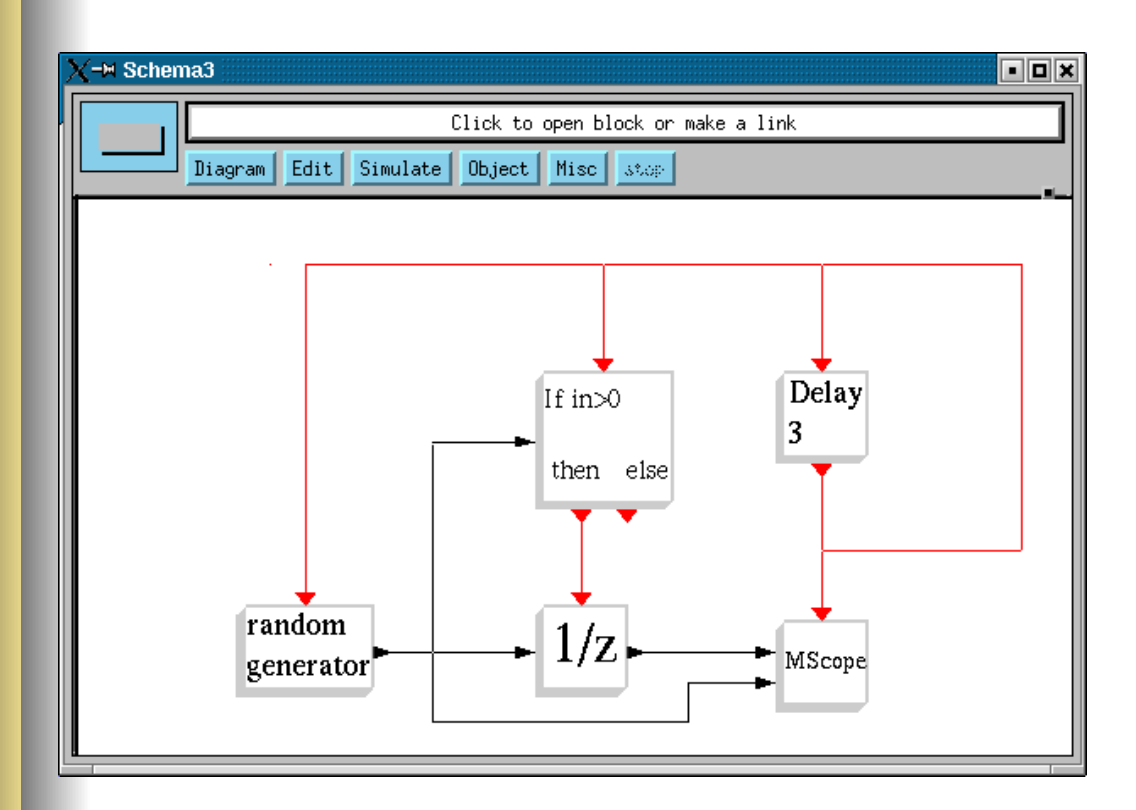

**La multifréquence est réalisée dans un cadre synchrone utilisant le** sous-échantillonnage ; **cet exemple présente un cas de multifréquence conditionnelle.**

**Le bloc 1/z n'est activé que si la sortie aléatoire est positive.**

**Ce diagramme est synchrone (une seule source d'activation indépendante).**

Le "bloc" If-Then-Else **redirige les événements d'entrée vers l'une des sorties.**

## **Simulation**

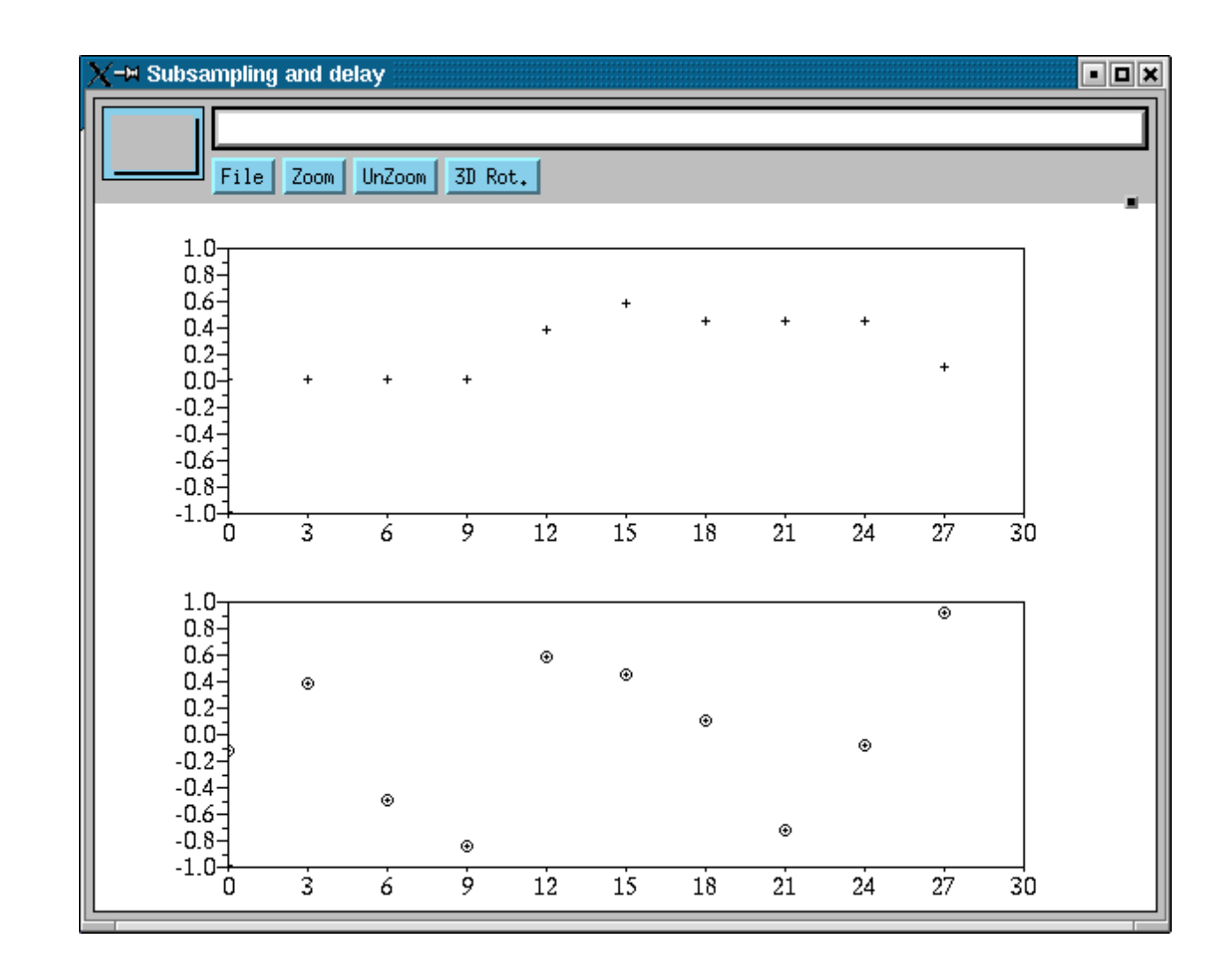

## Event Driven vs Data Flow

- **Le formalisme Scicos est « event driven »: l'activation de chaque bloc est dû à un événement d'activation.**
- **Mais le mécanisme d'héritage produit un comportement de type "data flow" dans certains cas.**

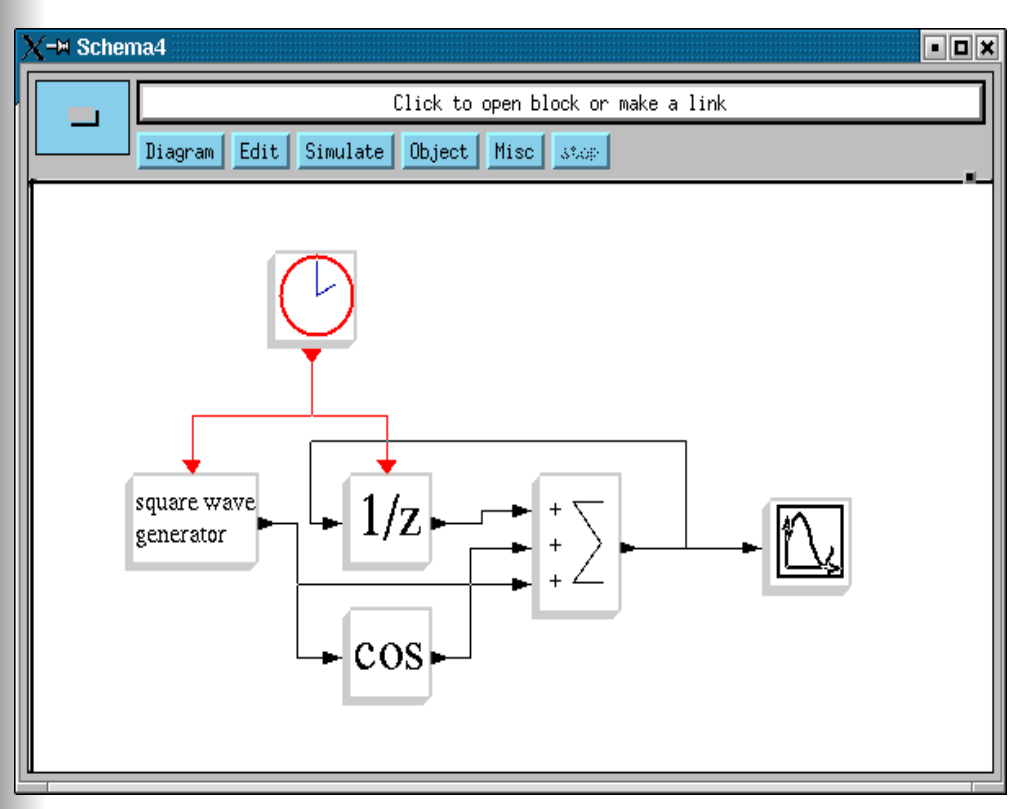

Un bloc sans entrée d'activation (et pas toujours-actif) hérite son activation à travers ses entrées régulières

## Héritage et multifréquence

- **Le mécanisme d'héritage est simple en présence d'une seule activation. Mais l'héritage marche dans le cas général (conditionnement, asynchronisme) suivant des règles précises.**
- **Noter qu'en Scicos, un bloc peut avoir plusieurs entrées d'activation.**

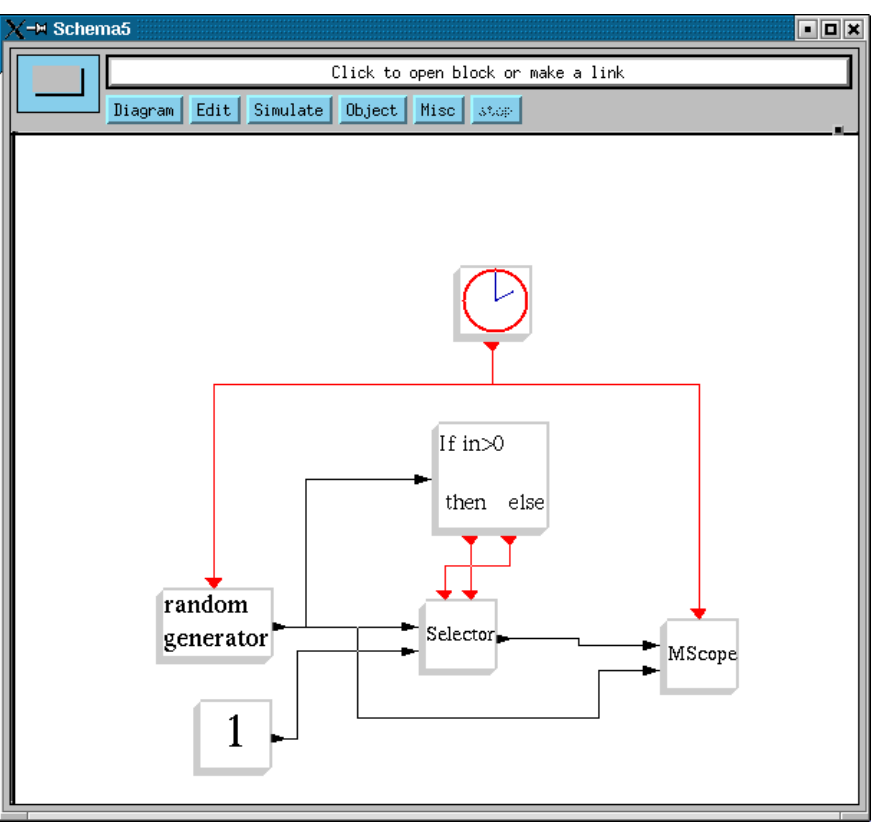

**Le bloc Selector a 2 entrées d'activation.**

**Le bloc connait la voie par laquelle il a été activé (1, 2 ou 12) et choisit l'entrée à placer sur la sortie. Donc la sortie du Selector est aléatoire si elle est négative sinon elle est égale à 1**

**Le bloc "1" correspond à une constante. Ce bloc n'est pas activé et n'hérite pas. Il est donc activé seulement une fois à l'initialisation.**

## **Simulation**

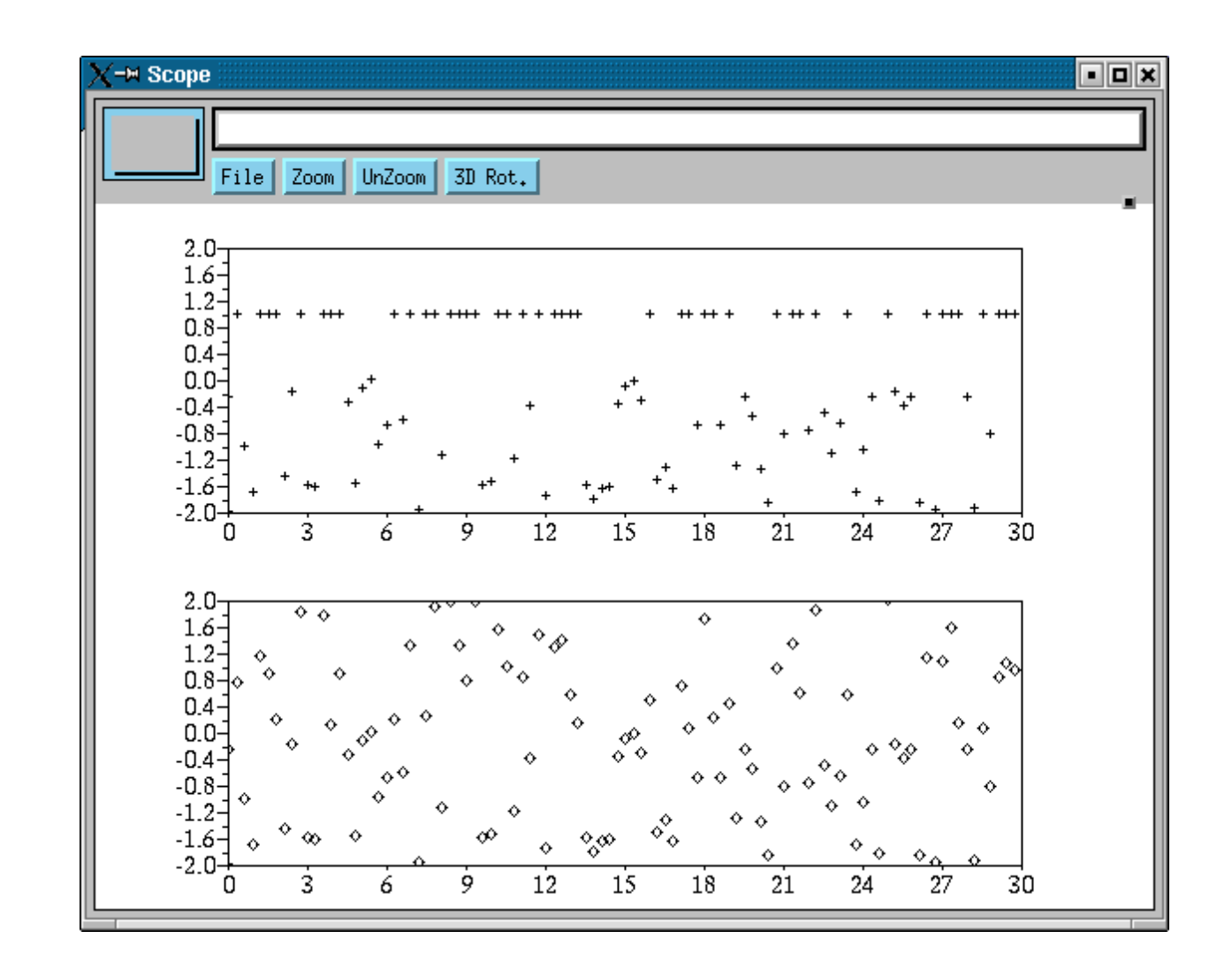

## Exemple asynchrone (héritage)

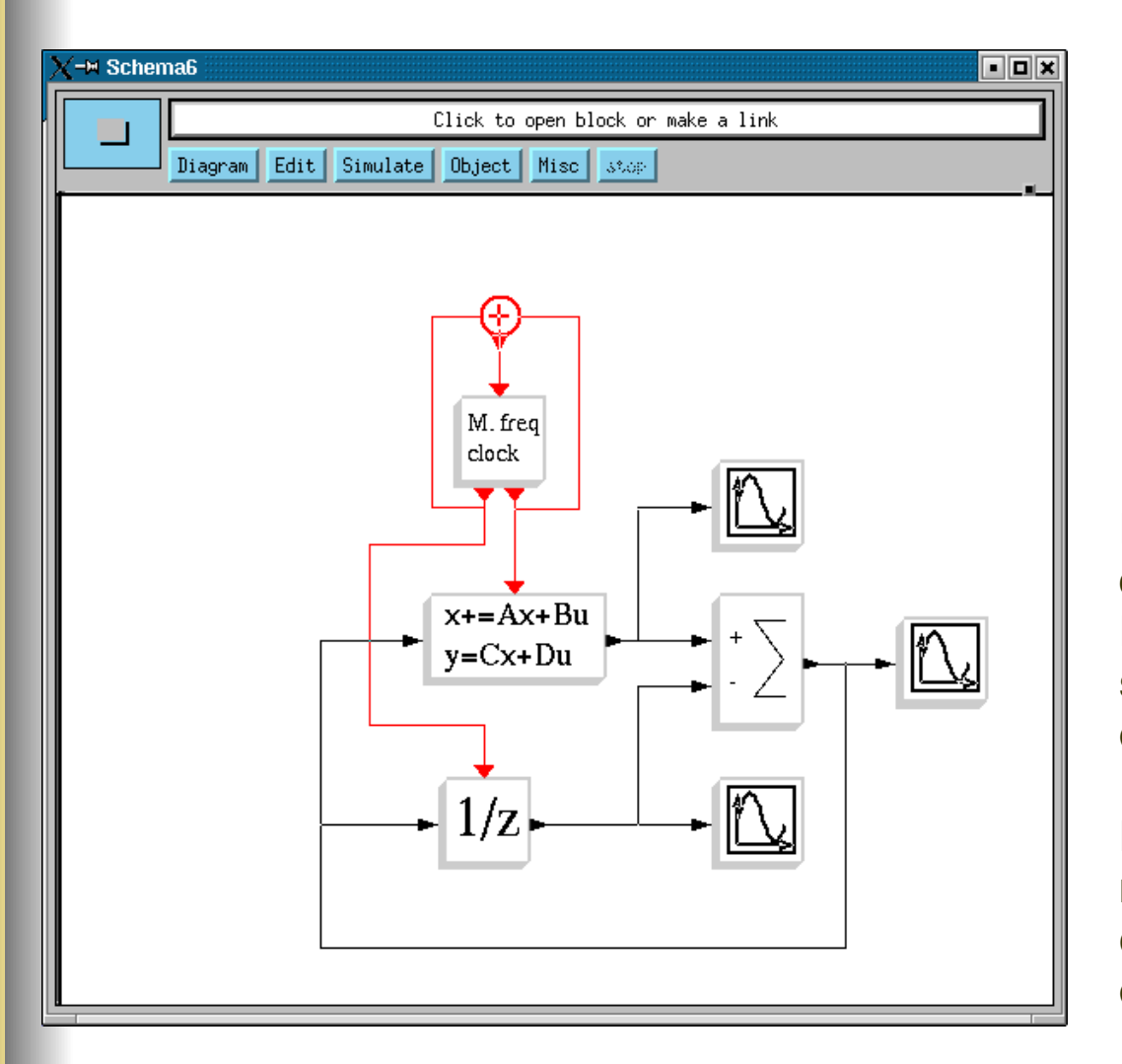

**Ici la somme et les oscilloscopes marchent par héritage.**

**Les oscilloscopes héritent des activations différentes.**

**L'héritage des oscillos est simple. La somme hérite de deux sources d'activation différentes.**

**Dans ce cas le mécanisme d'héritage crée deux ports d'entrée d'activation.** 

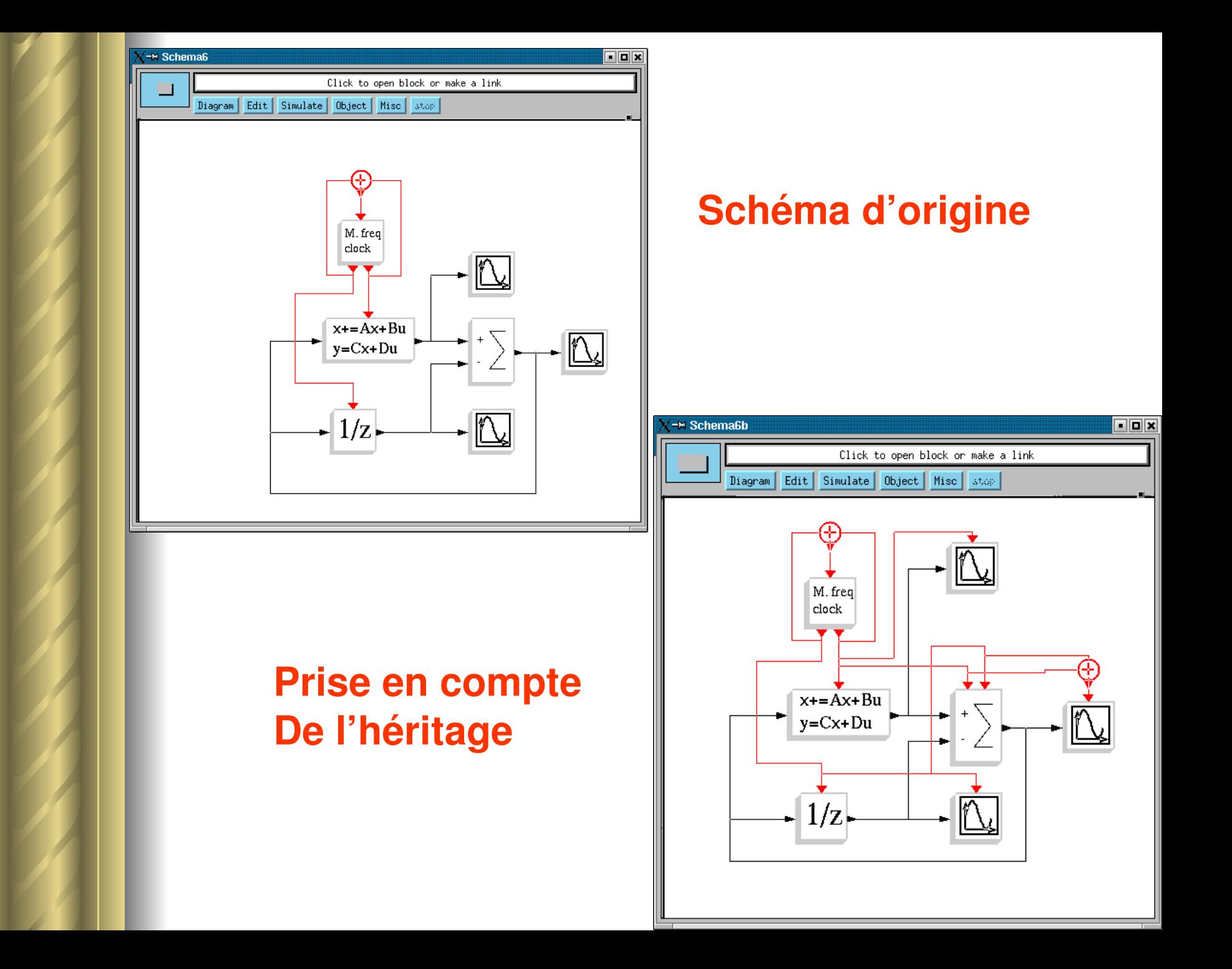

# Simulation (mécanisme d'héritage)

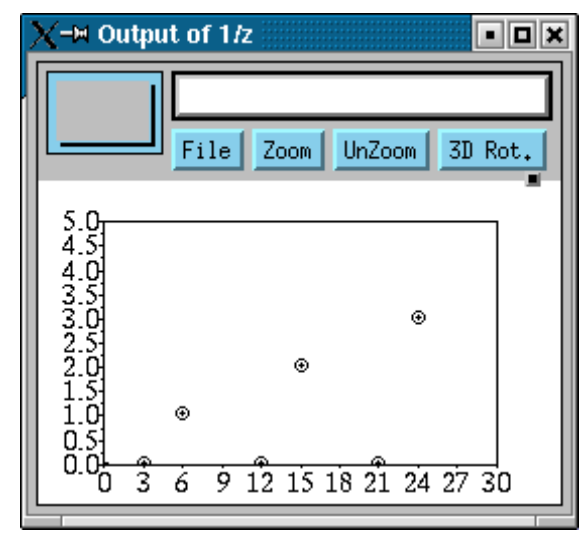

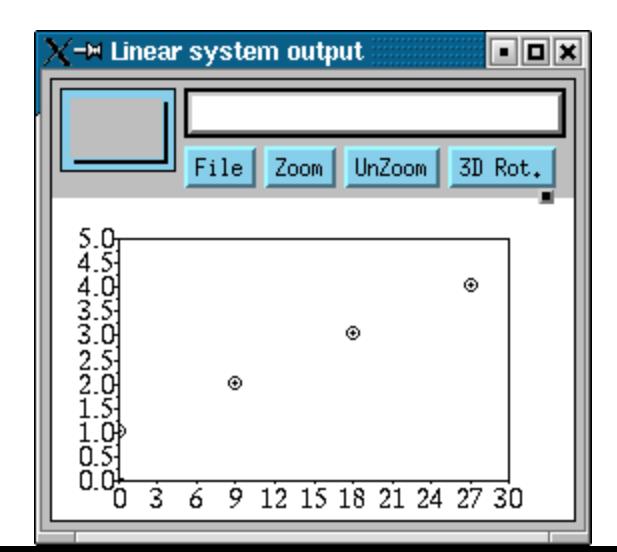

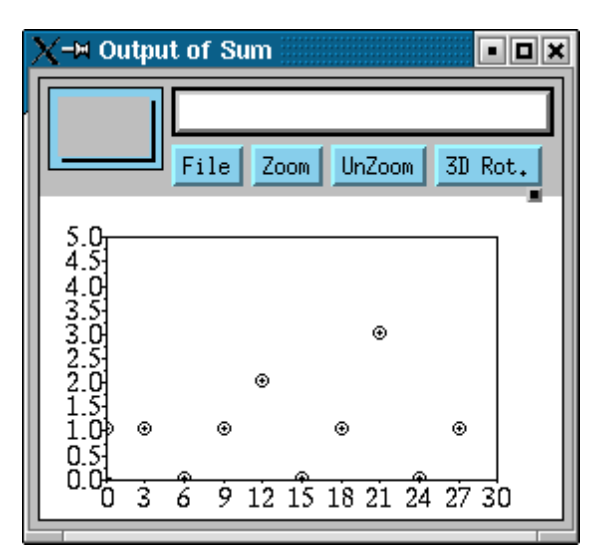

## Temps-continu : toujours-actif

- **Un bloc peut être déclaré "toujours-actif".**
- **Un bloc toujoursactif génère des sorties actives en temps continu.**
- **L'activation "toujoursactif" doit normalement être traitée comme toute autre activation. Mais pour simplifier l'édition du schéma, les blocs ainsi activés sont codés par un paramètre interne du bloc.**
- **Ils** existent des blocs toujours-actifs dans les palettes **Scicos (Sinusoid Generator, 1/s,…).**

#### **Exemple**

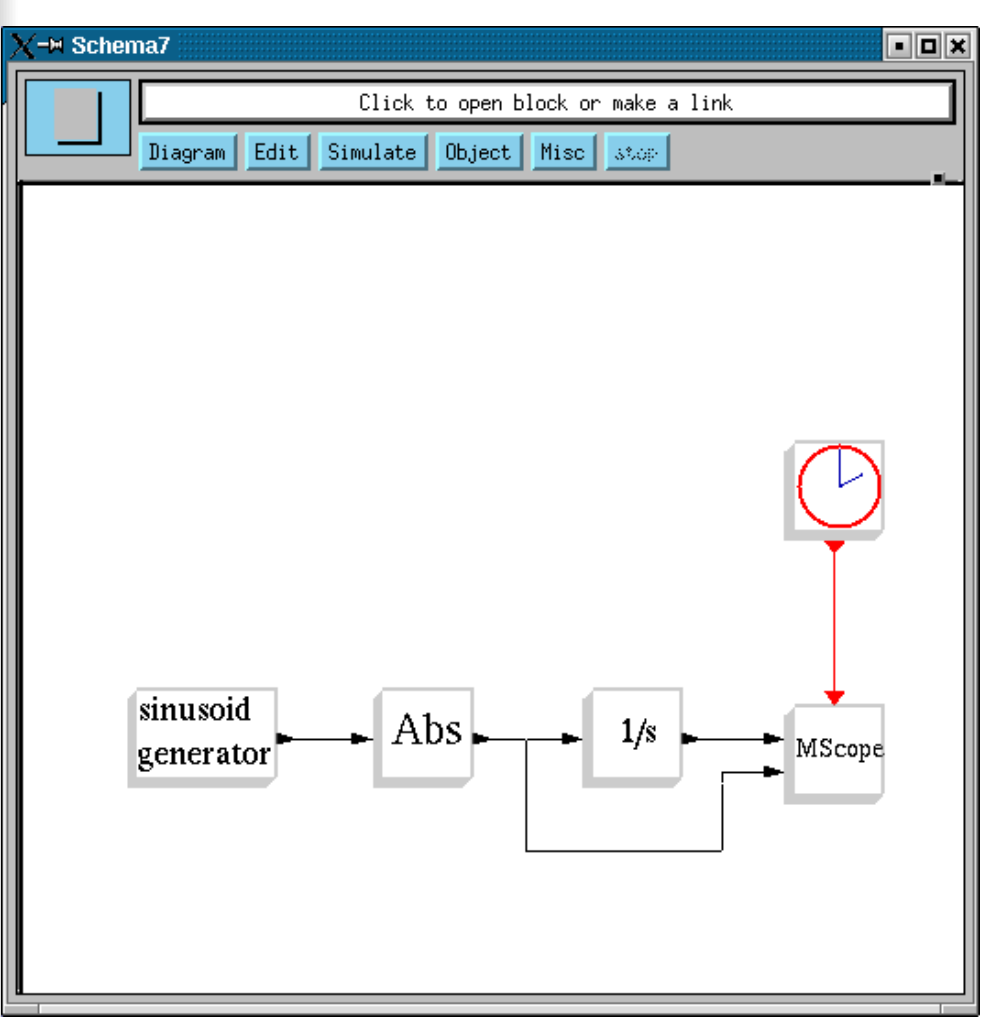

**Sinusoid Generator et 1/s sont toujours-actifs.** 

Le bloc Abs l'est aussi par héritage.

**On aurait pu aussi ne** pas déclarer 1/s toujours-actif dans ce cas. Mais pas en général **car si l'entrée de 1/s est une constante, la sortie n'évolue** pas.

**Clock est utilisé ici juste** pour rythmer l'affichage de l'oscilloscope.

## **Simulation**

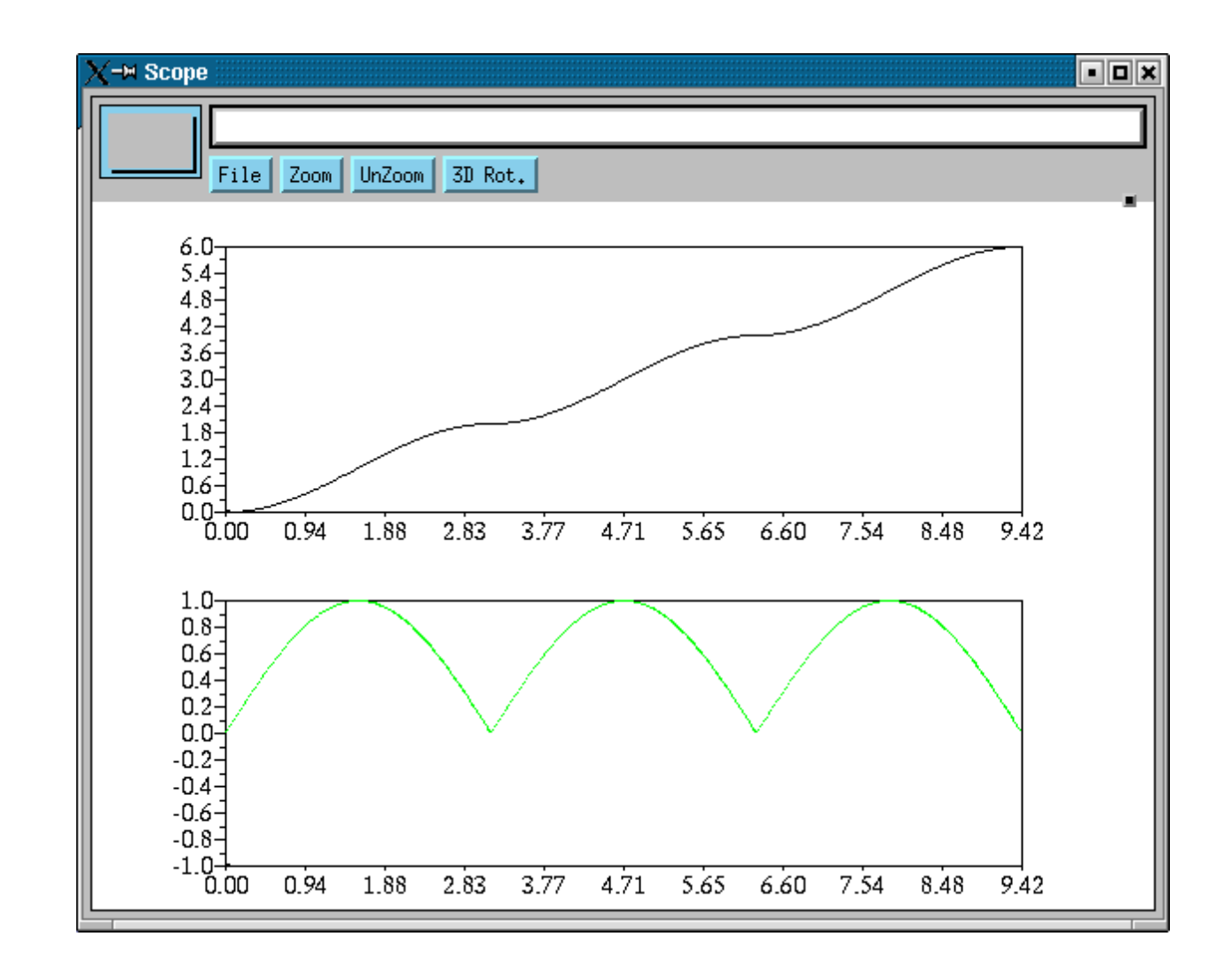

# Temps continu Sous-échantillonnage

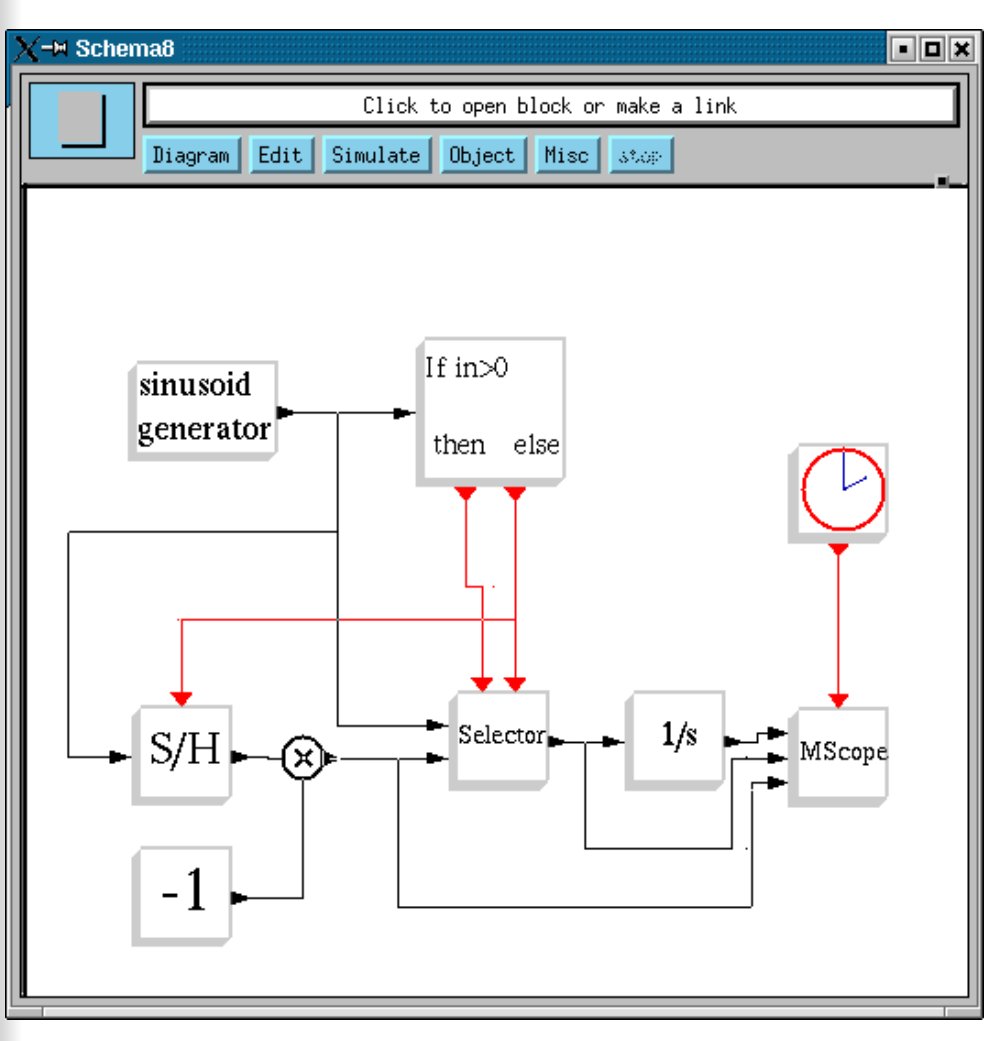

Le sous-échantillonnage **marche aussi pour l'activation continue.**

**Sans le bloc S/H, le bloc multiplication serait toujours actif (par héritage de Sinusoid Generator).**

**Mais maintenant il hérite du "Else" du bloc If-Then\_Else. Alors il est activé seulement quand sin(t) est négatif.**

**Economie à faire dans les cas complexes.**

27

#### Simulation

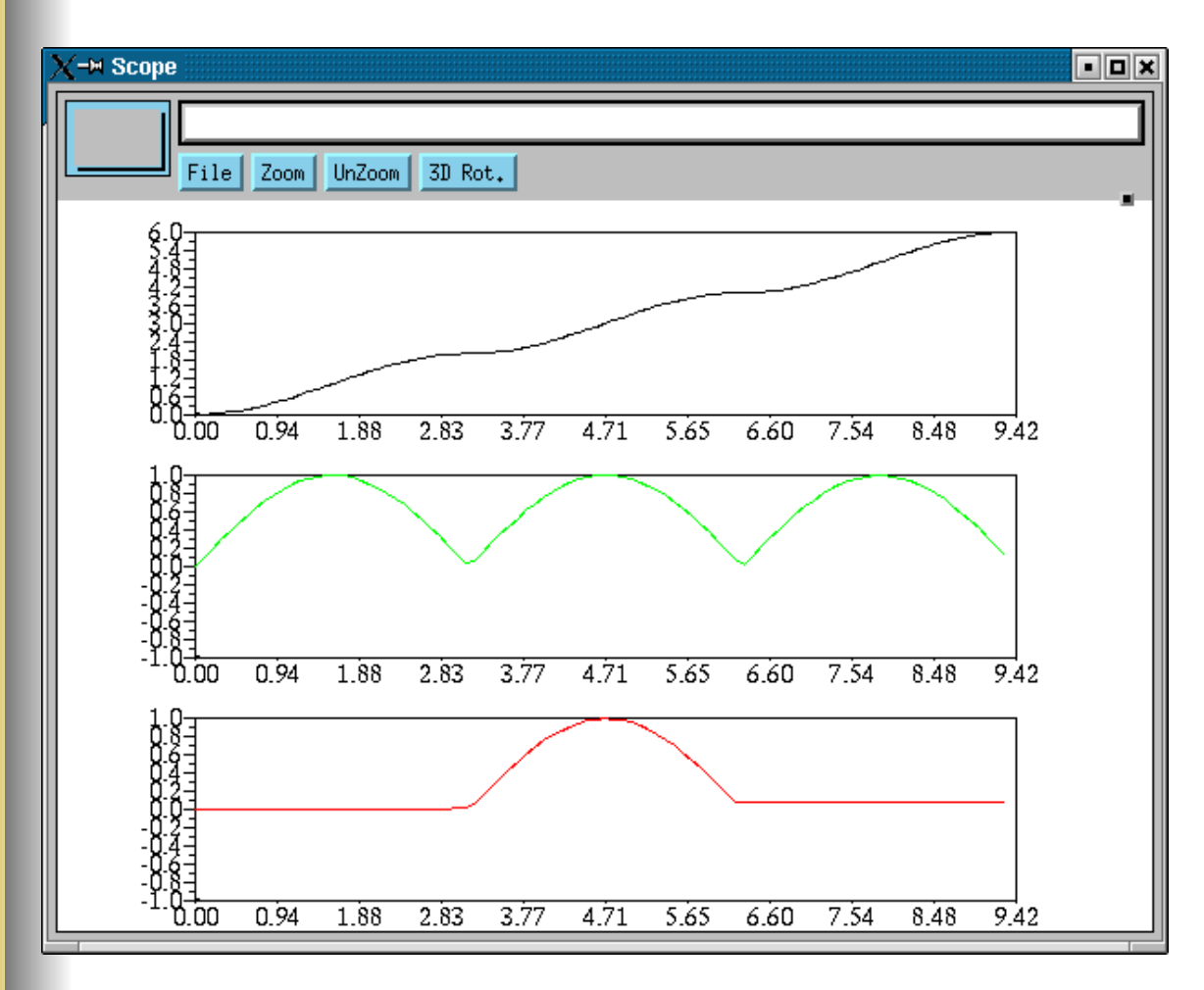

**La simulation montre l'inactivité de la multiplication.**

## Temps continu/discret : interaction

**Les opérations temps continu et les événements discrets interagissent :**

- **Les activations continues et discretes peuvent activer le même bloc générant des signaux d'activations hybrides.**
- **Les signaux continus peuvent générer des événements par des blocs** "zero-crossing".
- **Un événement peut générer un saut dans un signal continu.**

#### Exemple

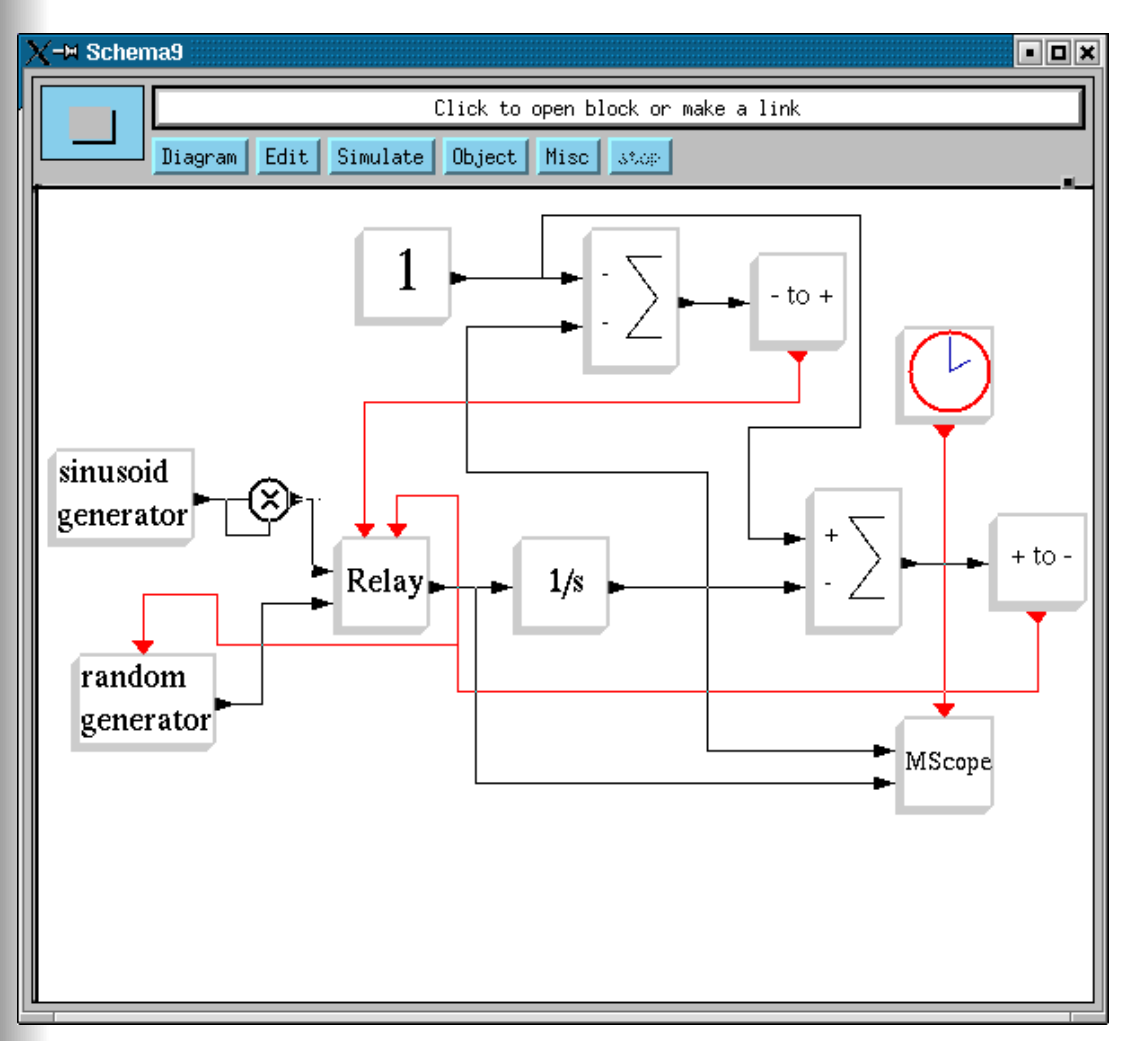

**Les to+ et +tosont des blocs zerocrossing.**

**Ici l'événement zerocrossing est utilisé pour activer le bloc Relay dans un sens ou dans l'autre.**

## **Simulation**

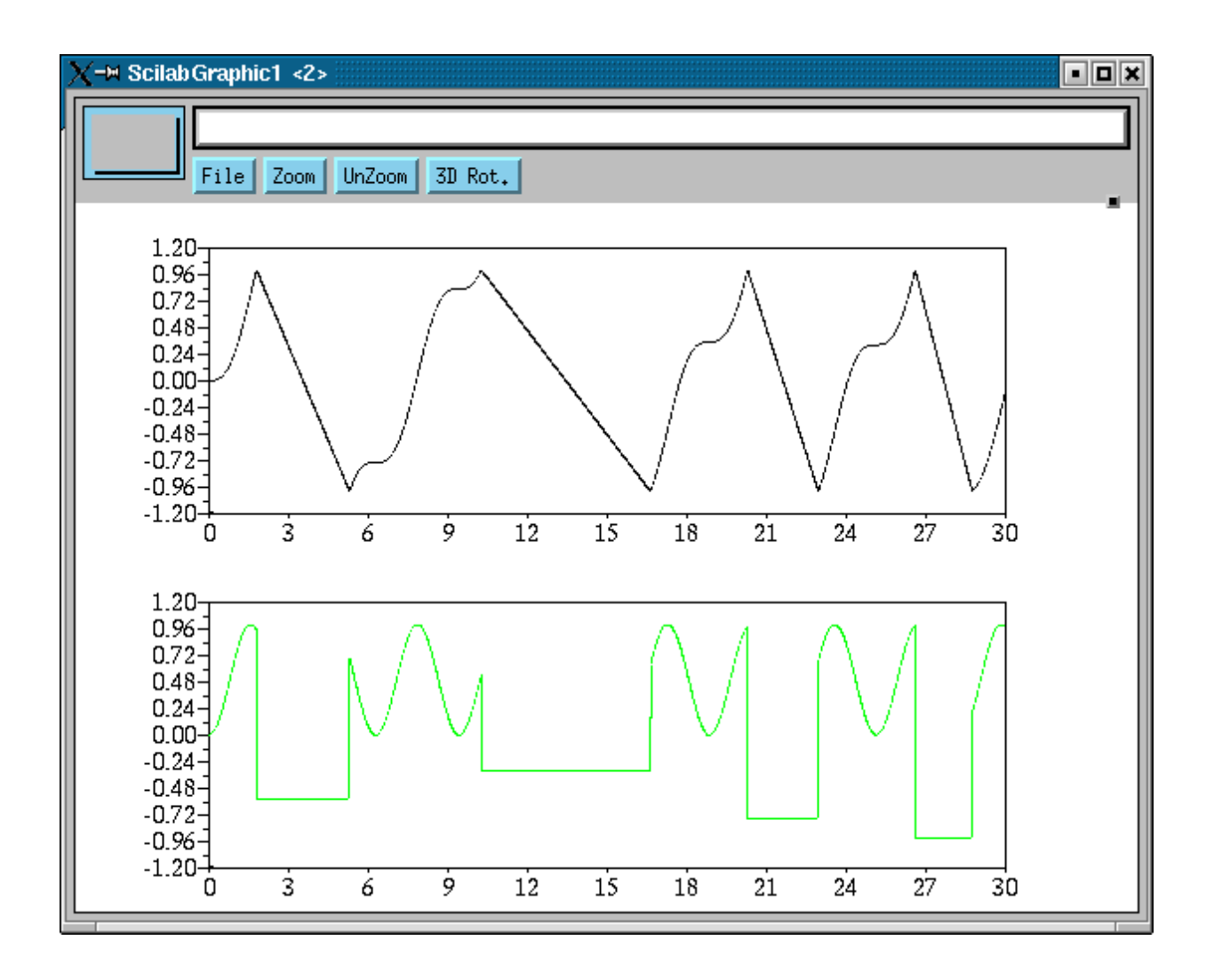

# Application (Renault) moteur à injection directe

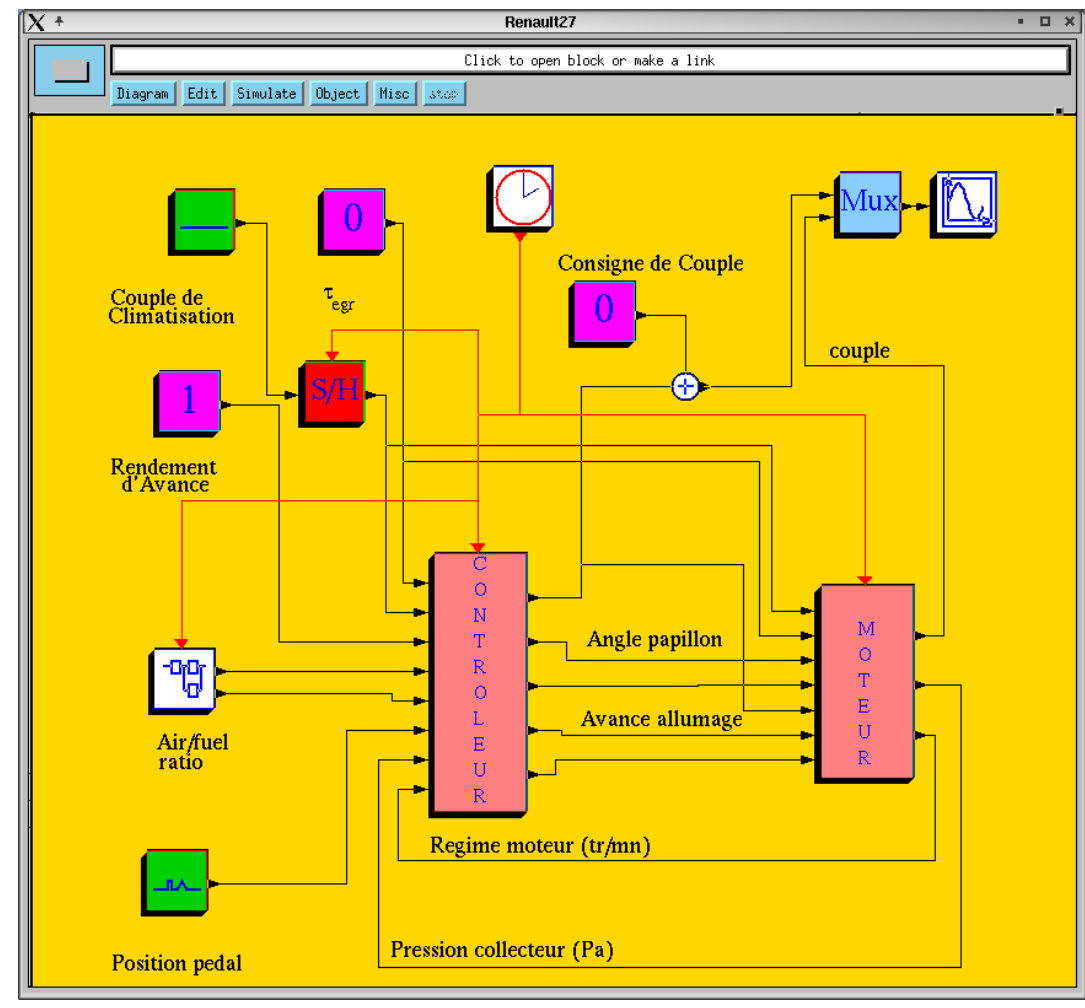

## Application (Intertechnique) masque à oxygène

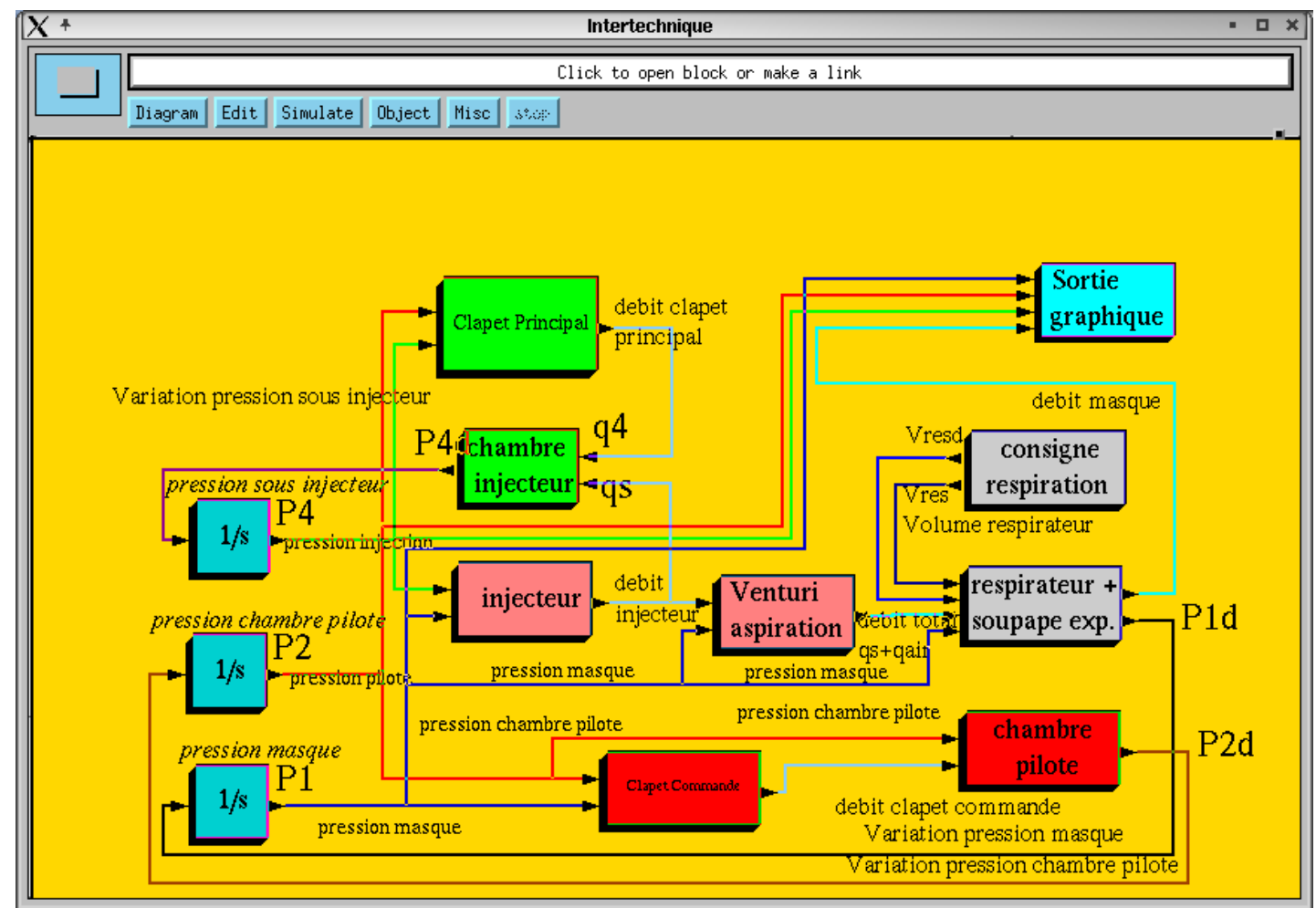

#### Modelica (Langage de modélisation)

- **Langage déclarative**
	- **Avec des équations et des fonctions mathématiques**
	- **Permet la modélisation non causal**
	- **Spécification haut niveau**
- **Modélisation multi-domaine** 
	- **électrique, mécanique, hydraulique,…**
	- **Discret (commande), événementiel**
- **Orienté objets**
	- **Fortement typé**
- **Non propriétaire**
	- **Pas directement associé à un produit commercial**
	- **Définition du langage par « Modelica design group »**
	- **Existe depuis 1996**

# Scicos ou Modelica : Avantages et Inconvénients

#### **Avantages de Modelica Inconvénients**

- **Modélisation au niveau des composants**
- **Modélisation formelle : Optimisation du code, calcul de Jacobien, réduction d'index**
- **Langage unique**
- **Langage compliqué**
- **Utilisation des fonctions externes limitée aux fonctions statiques**
- **Loin du solveur et son implantation numérique** : **directives pour le solveur numérique (noevent, smooth,…) pas claires et insuffisantes**

## Scicos ou Modelica : Avantages et Inconvénients

#### **Avantages de Scicos Inconvénients**

- **Formalisme simple et précis (peu de primitives)**
- **Utilisation des blocs à la simulink**
- **Bloc en C, C++,… Possible d'intervenir au bas niveau pour gérer le solveur numérique (solveur à pas variable,…)**
- **Pas de « bloc » noncausal**
- **Pas de simplification formelle ni calcul de Jacobien**

# Scicos et Modelica : une première intégration

- **Extension du Scicos (RNTL Simpa)**
- **Editeur Scicos permet de mélanger les blocs Scicos et Modelica au sein du même schéma**
- **Précompilation : regroupement des blocs Modelica => programme Modelica => code C => bloc Scicos**

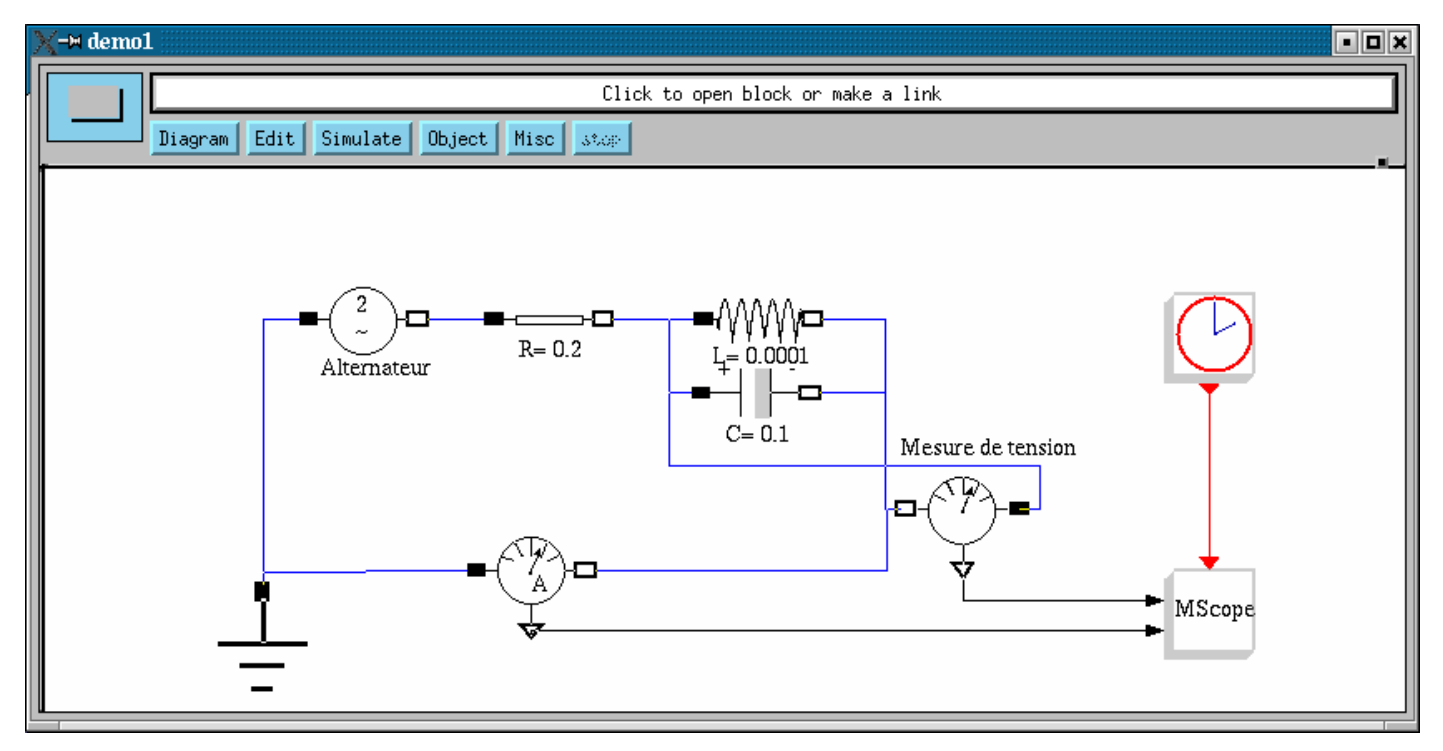

# Scicos et Modelica : une première intégration

- **Similaire à l'intégration Dymola/Simulink, AMESim/Simulink et AMESim/Scicos**
- **Modelica utilisé pour construire sous-modèle tempscontinu (peu de support pour le discret)**
- **Partie Modelica supposée toujours active (pas d'échange d'événement avec le reste du schéma)**

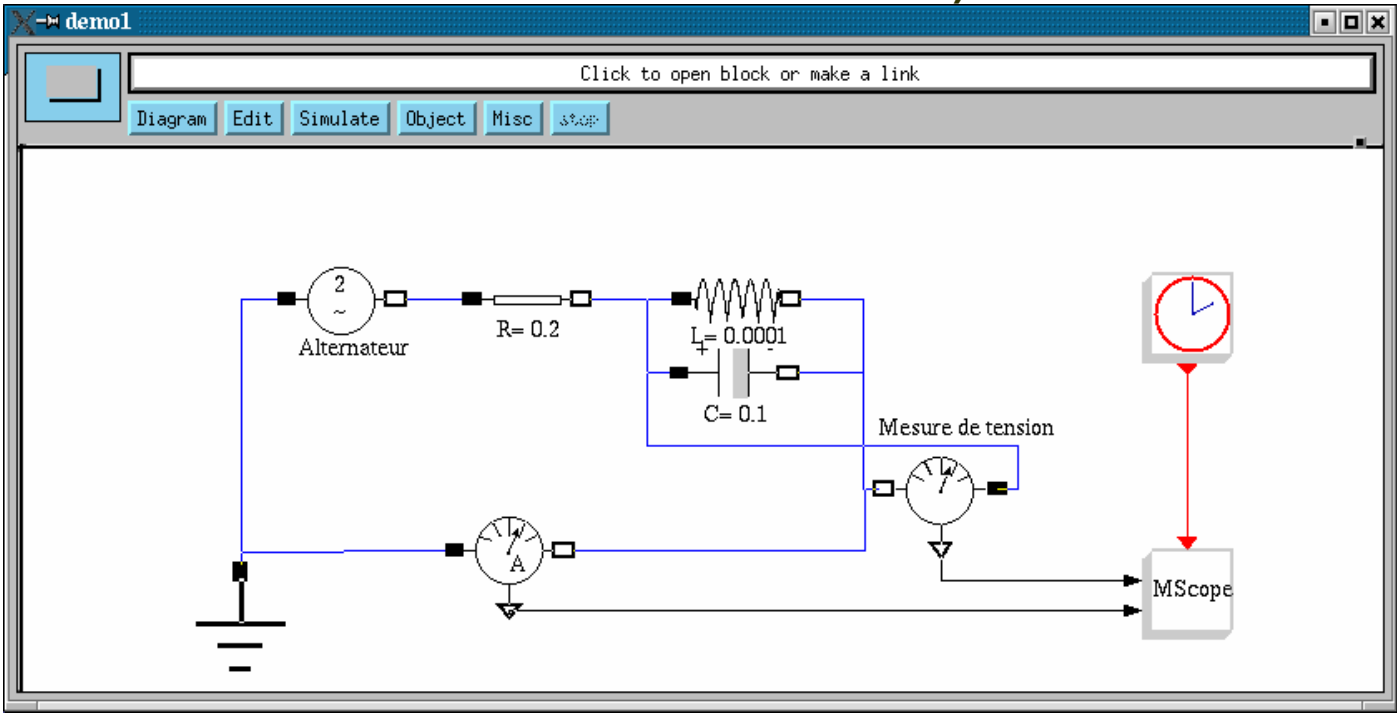

# Scicos et Modelica : l'intégration complète

- **Projet RNTL Simpa2**
- **Formalisme hybride de Scicos et Modelica compatible :**
	- **« when », « edge » Modelica activation Scicos**
	- **Notion d'événement**
	- **Réinitialisation d'état tempscontinu par événement, …**
- **Objectif : chaque bloc peut être en Modelica ou en C (ou Scilab)**
- **Scilab/Scicos/Modelica : Environnement complet de simulation, ouvert et gratuit**

#### Perspectives

#### **A court terme**

- **Intégration complète du Modelica**
	- **Compilateur du langage complet**
	- **Inclusion des « Modelica libraries »**
- **Plus de facilité pour la génération du code et des applications « hardware in the loop »**
- **Extensions pour faciliter la migration Simulink vers Scicos**
- **Amélioration de l'éditeur**
- **Optimisation du compilateur**

#### Perspectives

#### **A long terme**

- **Transfert du développement et maintenance de l'éditeur à l'équipe Scilab**
- **Traducteur Simulink vers Scicos**
- **Liens avec DSpace, NI, …, pour pouvoir proposer une chaine complète**
- **Documentation professionnelle**
- **Intégration du Synchart (ou autre logiciel similaire)**